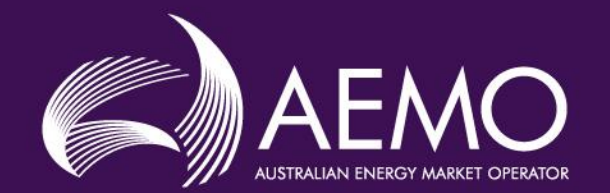

 $\bullet = \bullet$ 

俞

# **Network Access Quantity**

\*

Lucas Zieland (WA System Engineering) Stéphane Dellac (WA Capacity Market Investment)

24 April 2024

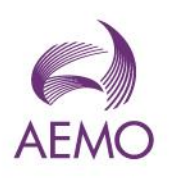

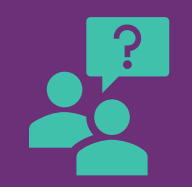

#### **Questions and answers**

**Q&A will be facilitated at the end of the session over Teams chat.** 

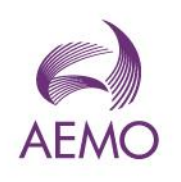

We acknowledge the Traditional Owners of country throughout Australia and recognise their continuing connection to land, waters and culture.

**We pay respect to their Elders past, present and emerging.**

#### **NAQ Introduction**

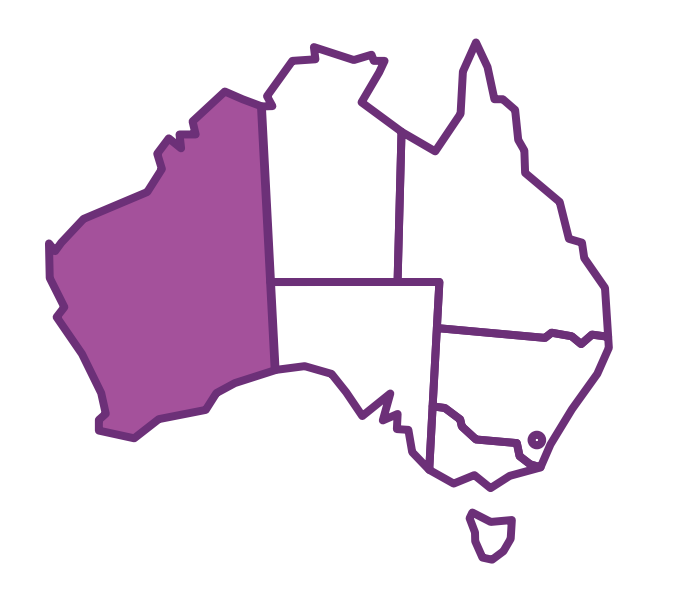

#### **WA is now Security Constrained! WA's RCM is also Security Constrained!**

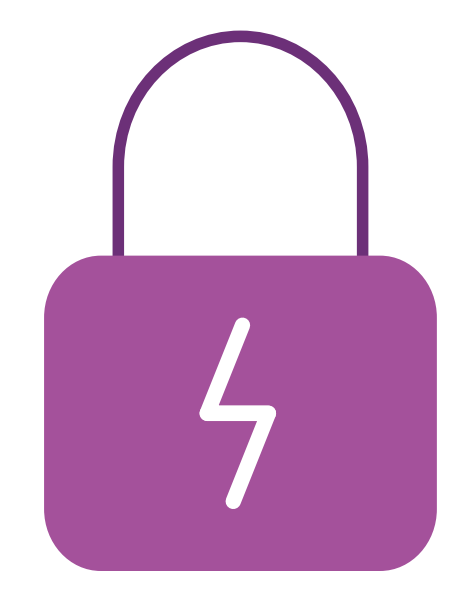

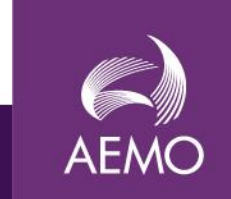

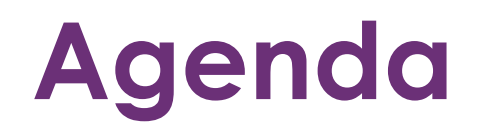

**AEMO** 

- 1. RCM and NAQ Concepts
- 2. NAQ Calculations
- 3. RCMCEs (for NAQ)
- 4. NAQ Results
- 5. Q&A

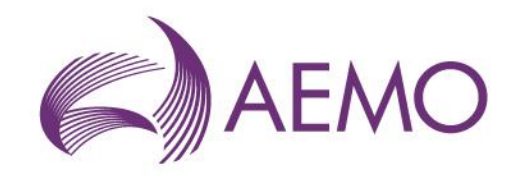

# **RCM and NAQ Concepts**

Reserve Capacity Mechanism (RCM) Network Access Quantity (NAQ)

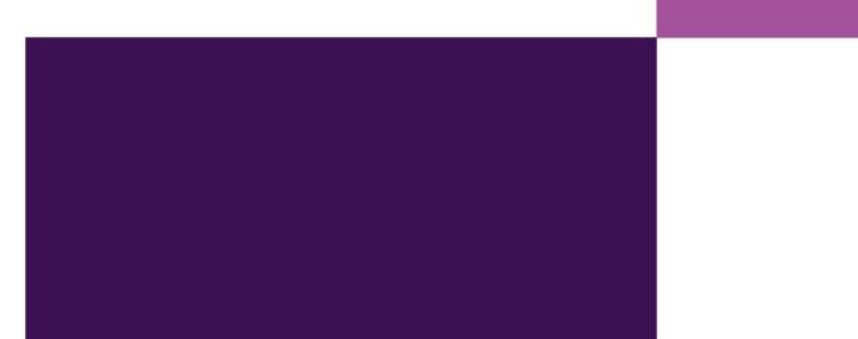

### **Reserve Capacity Mechanism (RCM)**

Ensures sufficient capacity in the SWIS to meet peak demand two years in the future, in line with RCR expectations set in the ESOO.

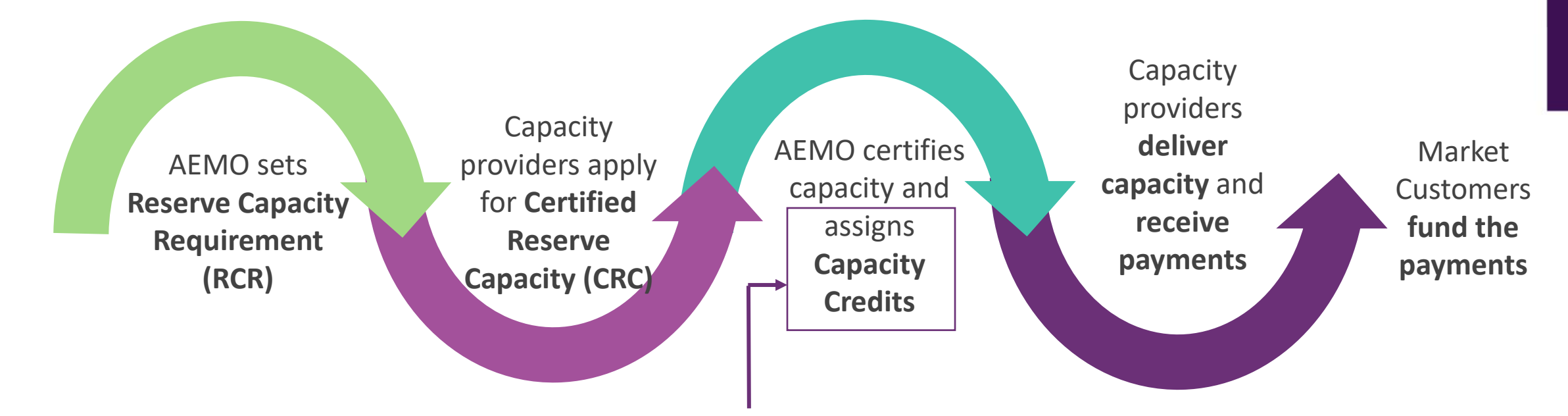

Before assigning Capacity Credits, AEMO assess the **Network Access Quantity** (NAQ).

- In MWs: a metric for likely maximum facility output at time of Peak.
- Limits the Capacity Credits a Facility may receive

**AEMO** 

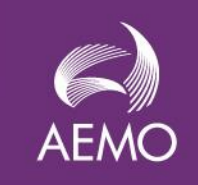

# **Roles associated with NAQ process**

#### • **EPWA:**

 $\rightarrow$ Write the Rules to be followed when determining Network limits and assigning NAQ

#### • **Western Power:**

 $\rightarrow$  Determine the Network limits

#### • **AEMO:**

- $\rightarrow$  Create RCM Constraint Equations using Network limits
- $\rightarrow$  Assign NAQ in accordance with the Rules implementing the NAQ model

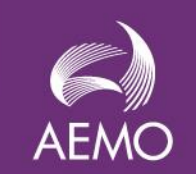

#### **NAQ Activities in the RCM Process**

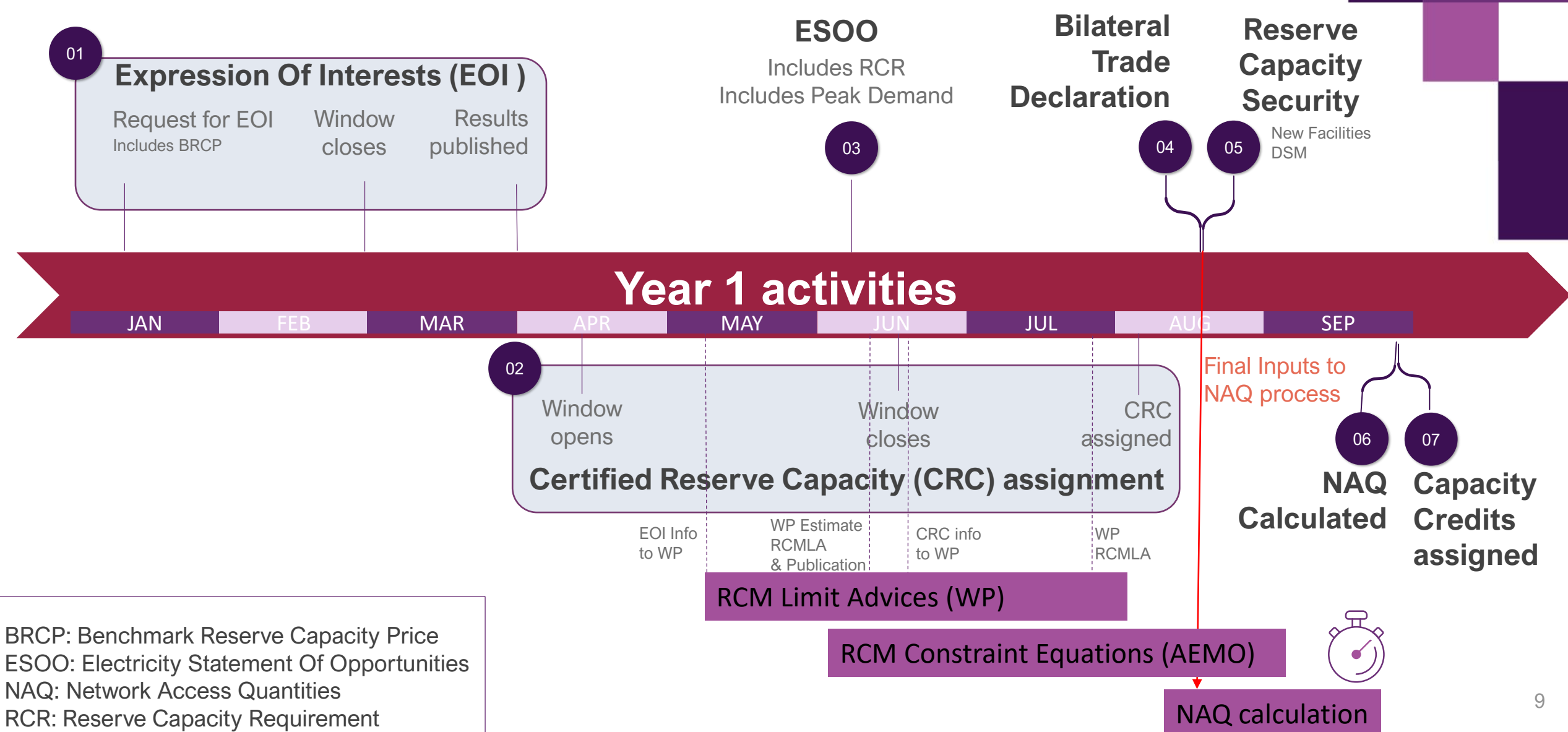

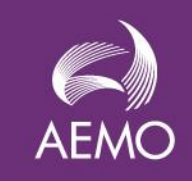

#### **How is Network Access Quantity (NAQ) determined?**

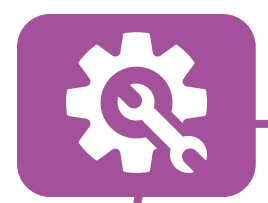

A Facility's NAQ is determined by three key factors:

- **Facility's physical capability**
- **Network access limit**
- **Facility Priority Order**

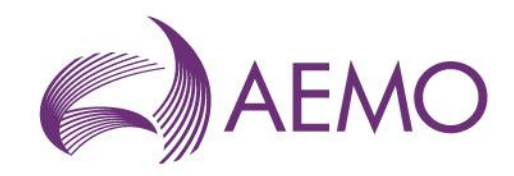

## **NAQ Calculations**

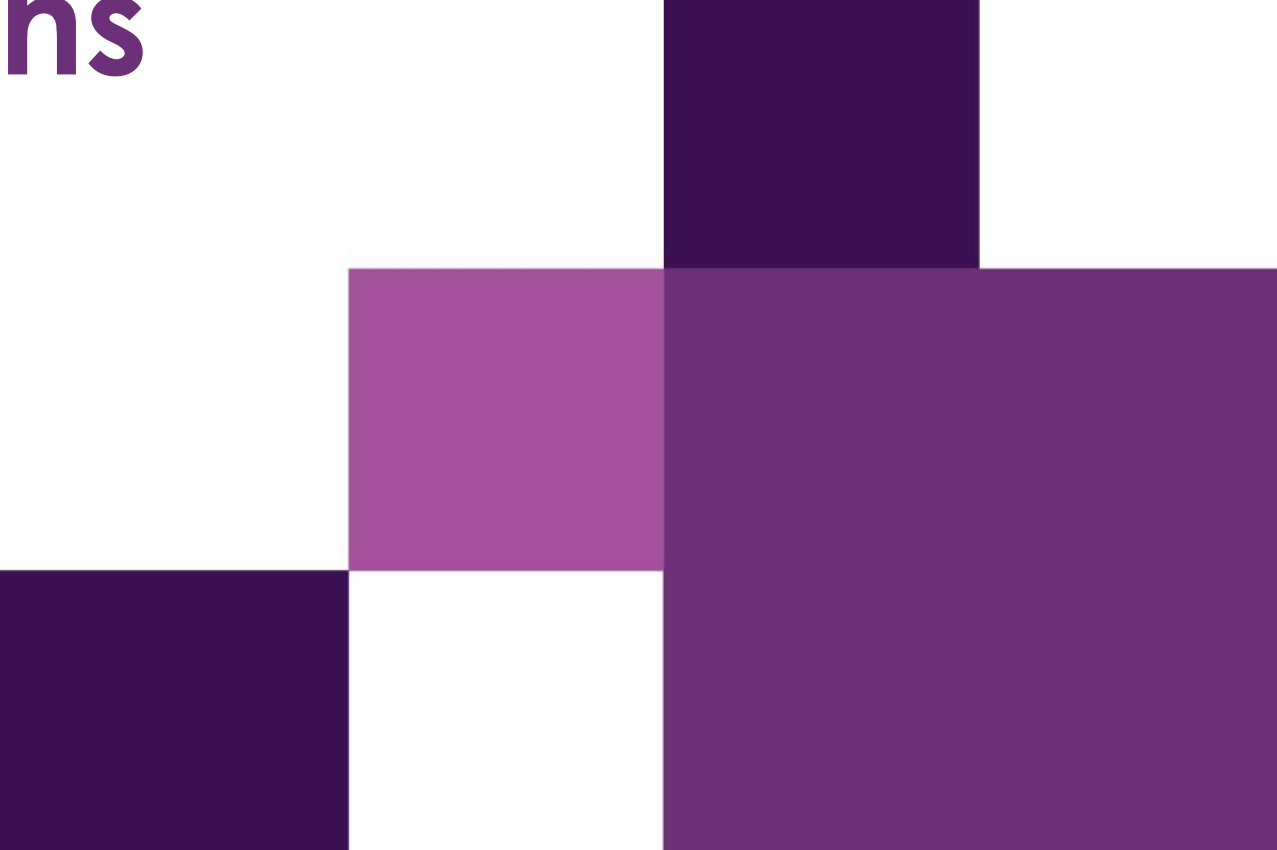

#### **CC Assignment before NAQ framework**

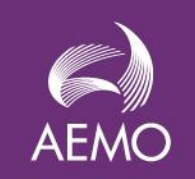

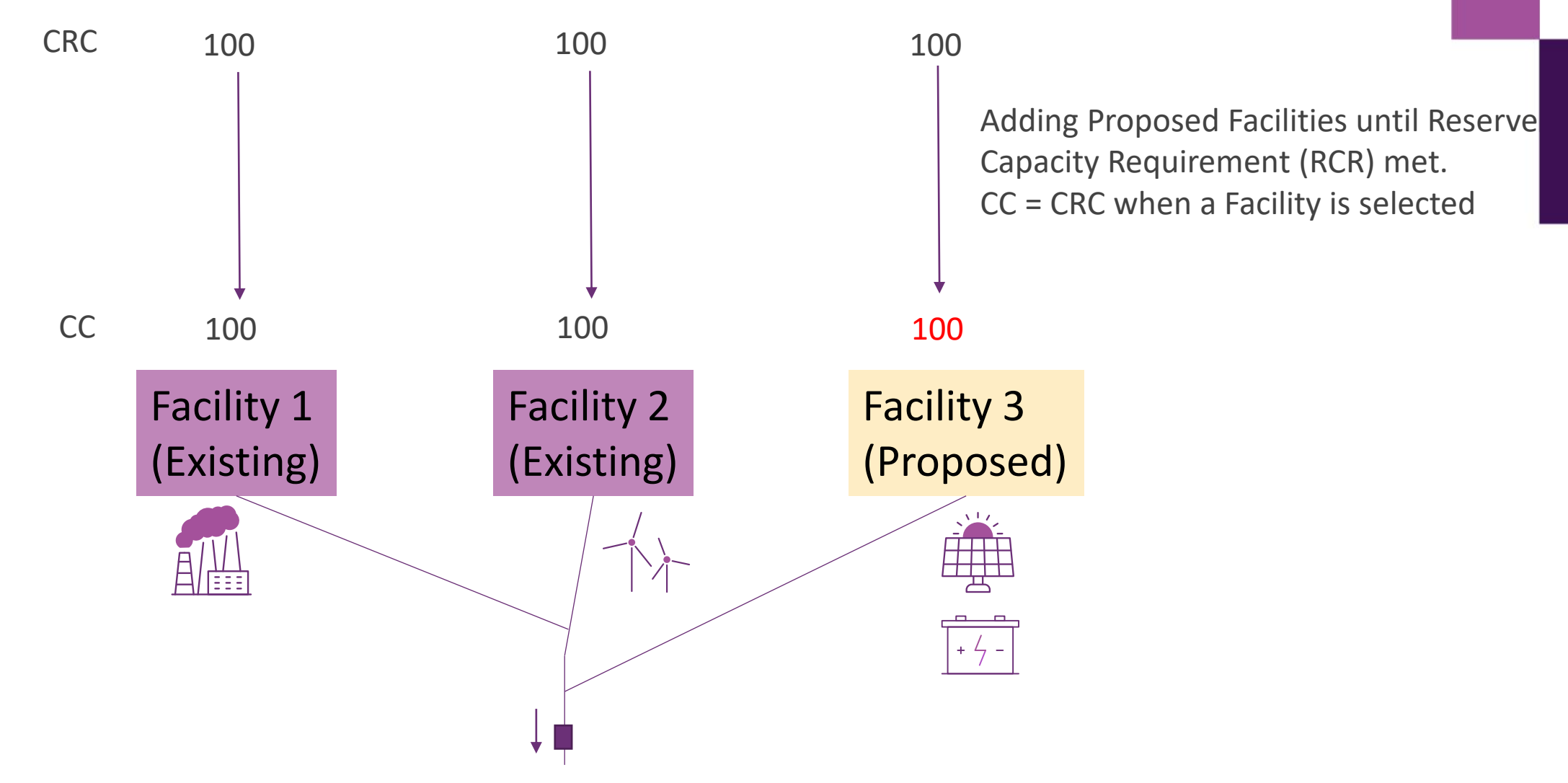

#### **NAQ – General Concept**

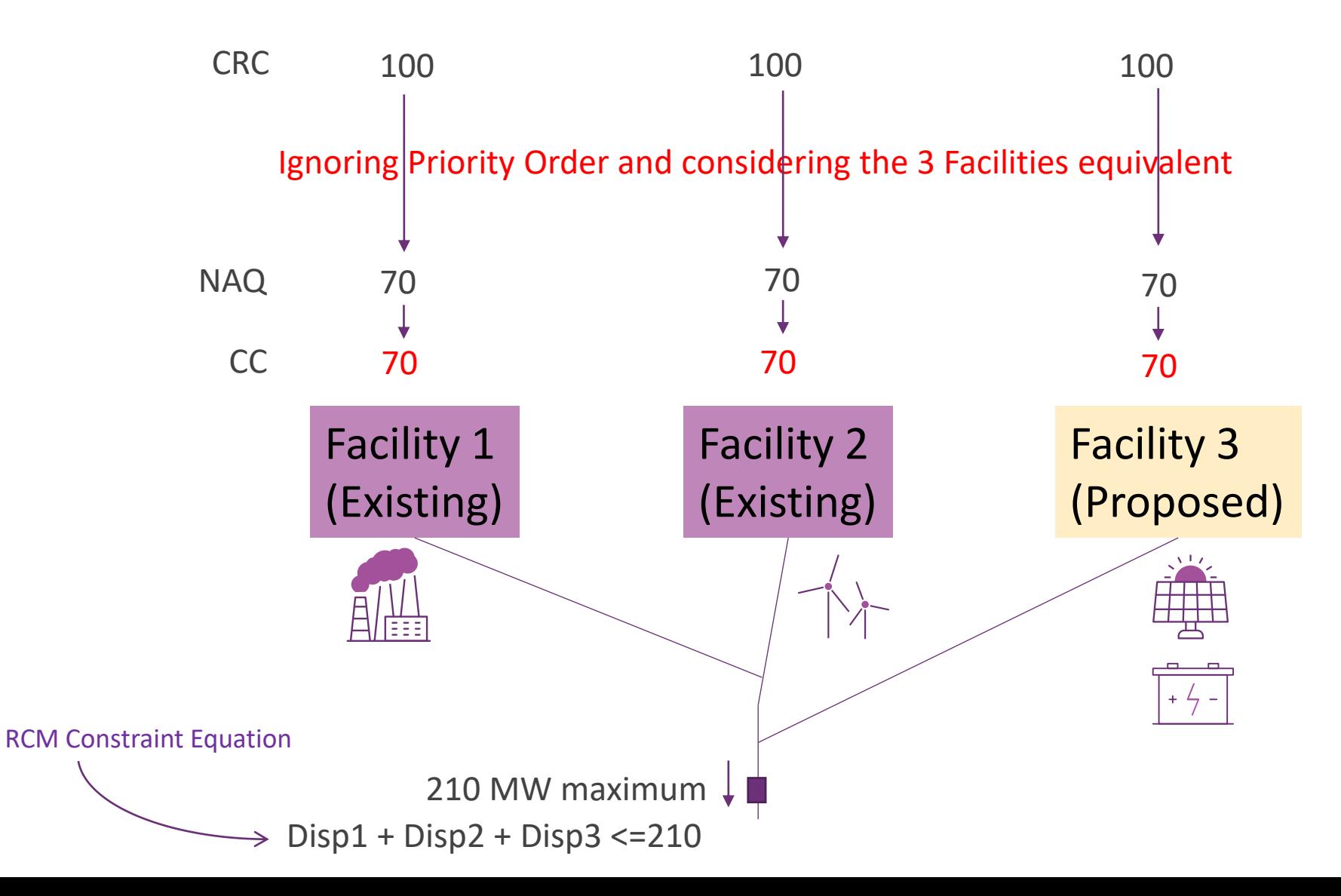

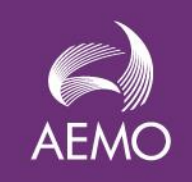

## **Priority Order for to access NAQ**

Existing NAQ Facilities (assessed up to previous NAQ)

Existing NAQ Facilities (assessed up to CRC)

Committed Network Access Funding (NAFF)

Committed Facilities (or Upgrades) non-NAFF

Proposed Facilities (or Upgrades)

## **NAQ Model Terminology**

- **Prioritisation Step**
- **NAQ Ceiling**
- **NAQ Floor**
- **Preliminary NAQ**
- **Final NAQ**

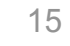

**AEN** 

## **What is a NAQ Entity?**

- 
- AEMO will use the concept of a NAQ Entity in the NAQ Model as opposed to a Facility.
- This ensures we can assess an Upgrade separately from the Facility in the NAQ Model.
- An Upgrade (for the purposes of Appendix 3) is where there is an increase in the nameplate capacity of the Facility

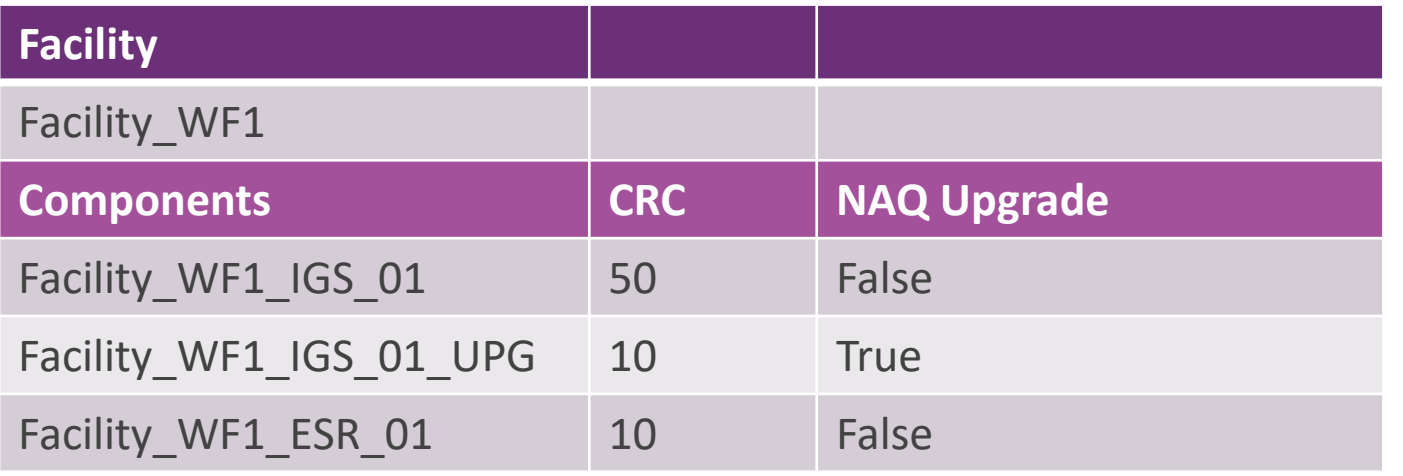

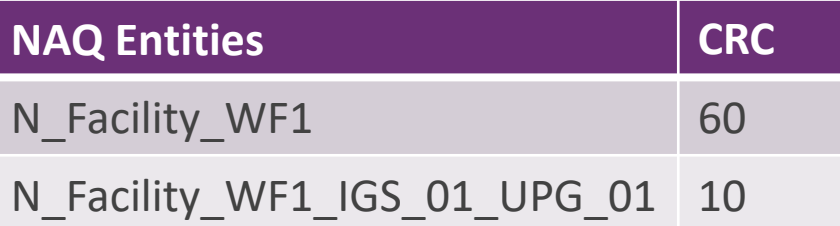

Note: The following slides only refer to Facilities (for simplicity) but the model considers NAQ Entities

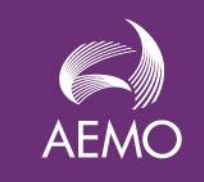

### **NAQ – Priority Order Concept**

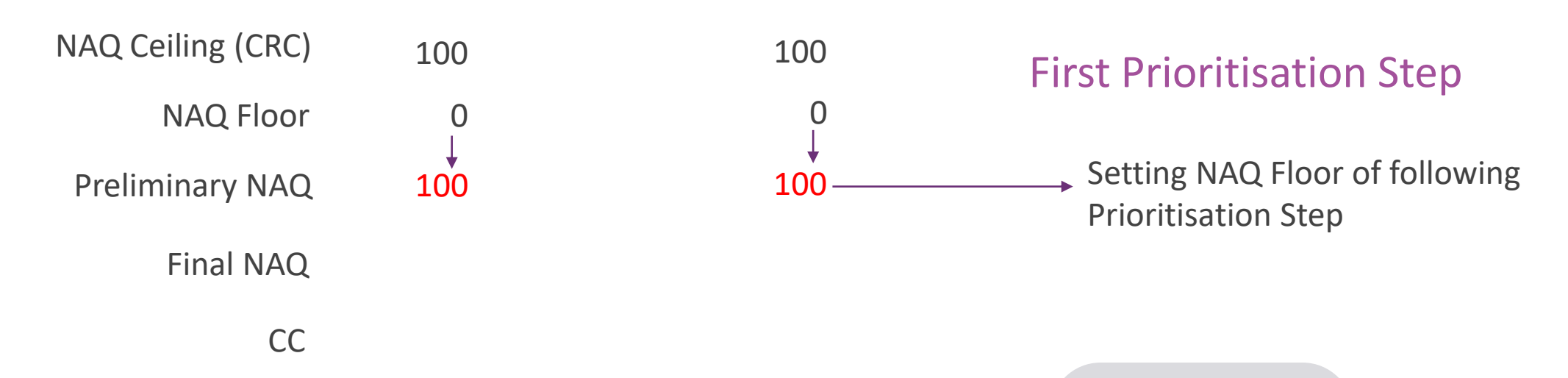

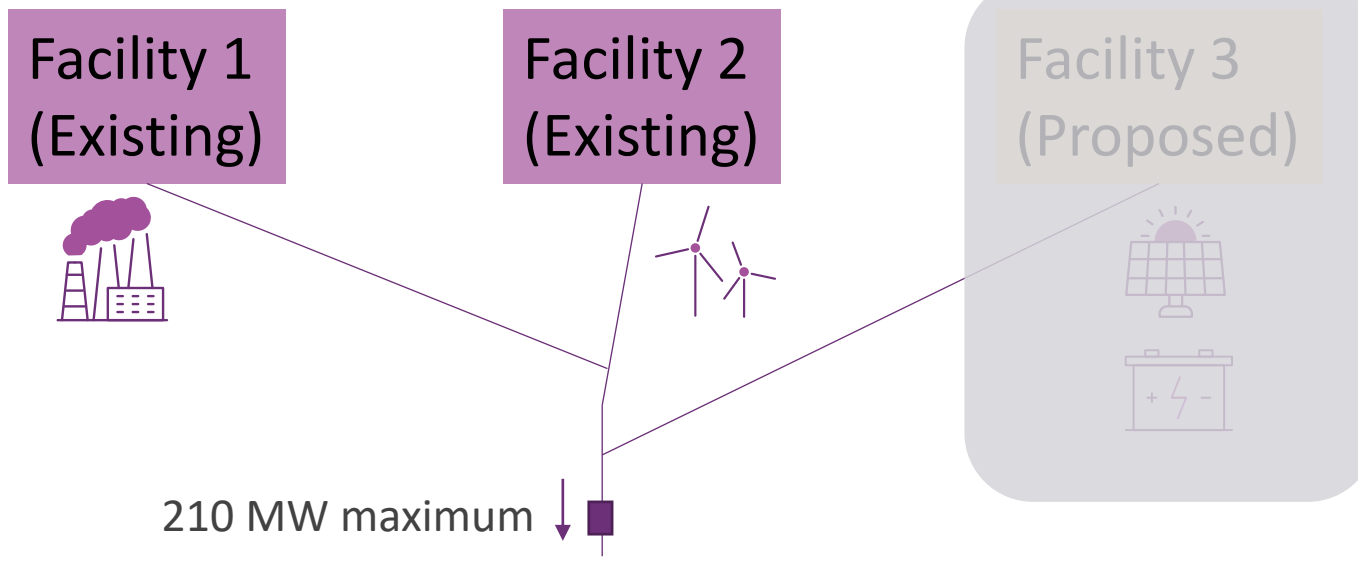

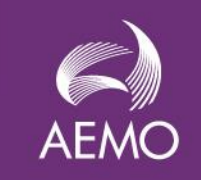

#### **NAQ – Priority Order Concept**

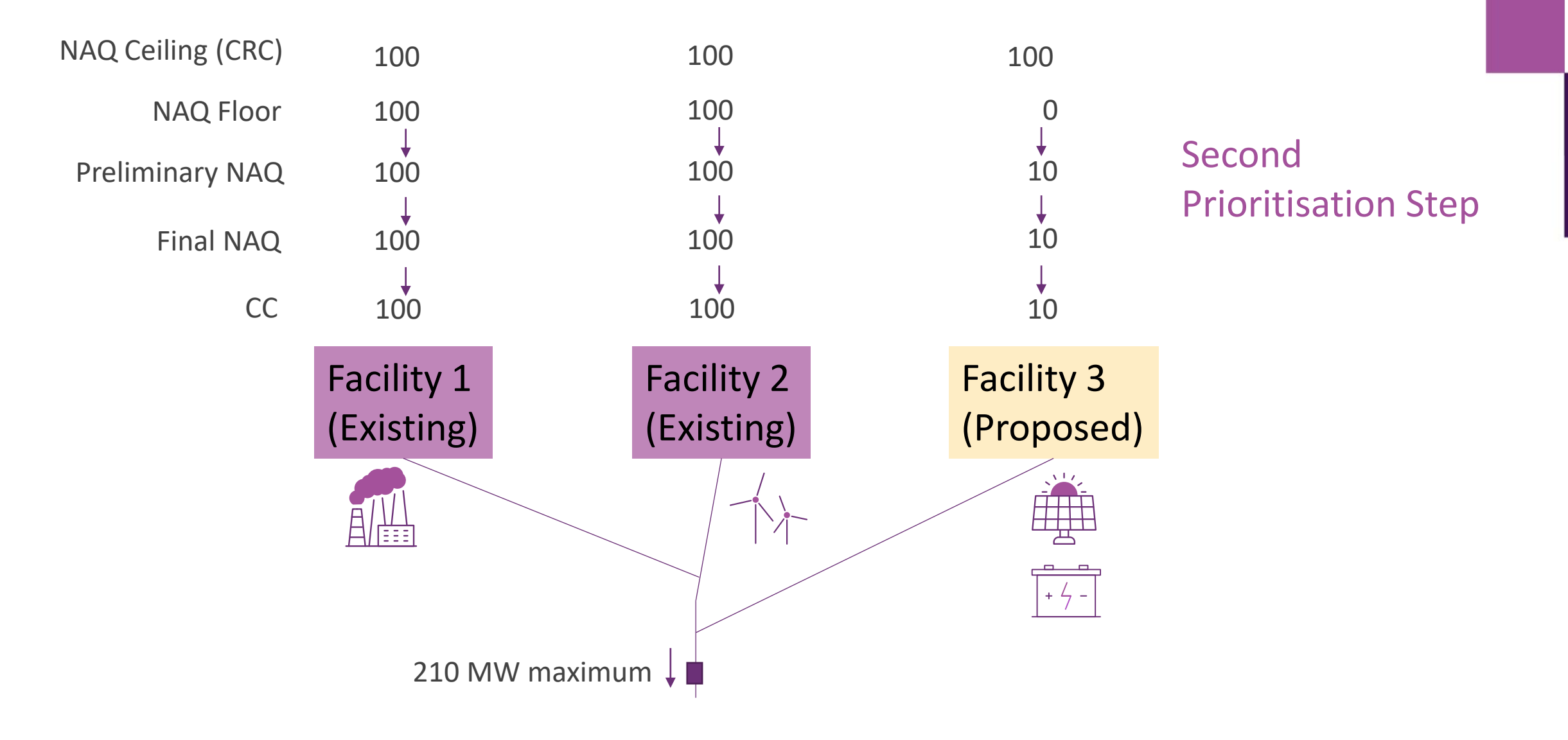

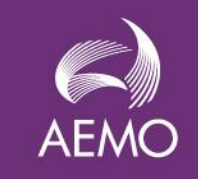

#### **NAQ – Likelihood Concept**

• **Assessment of NAQ Outcome across a high number of Facility Dispatch Scenarios (FDS)**

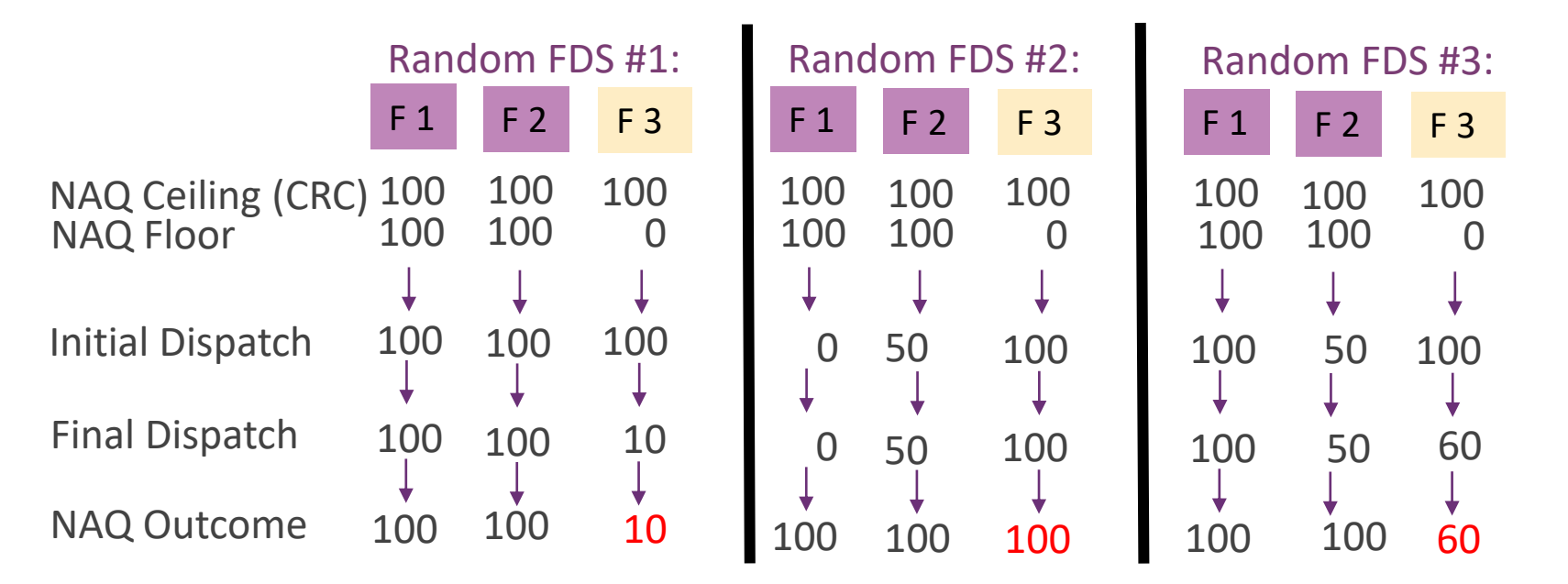

• **NAQ Result is 5th percentile of all NAQ Outcomes** 

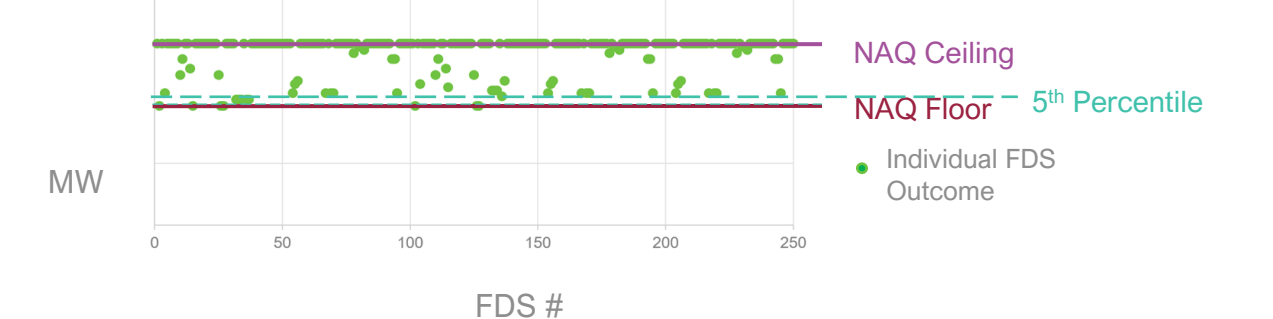

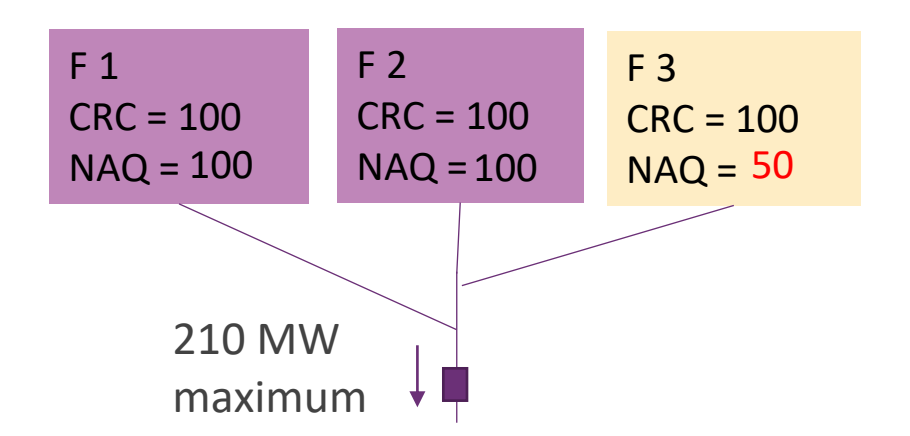

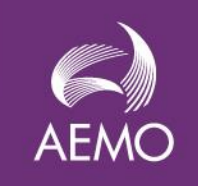

# **Prioritisation Step NAQ Calculation**

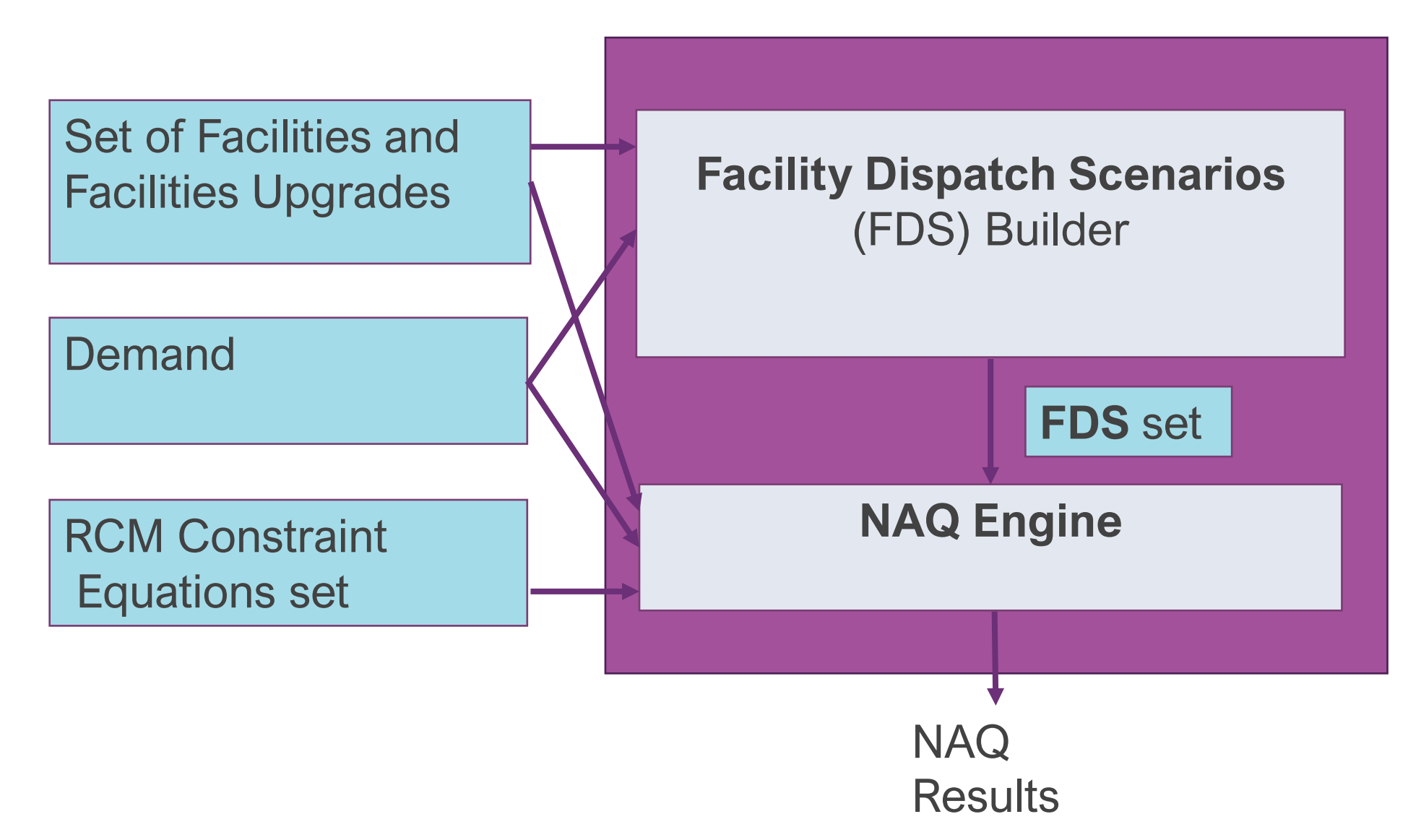

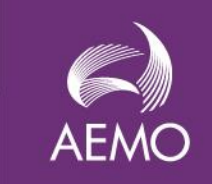

#### **NAQ step process workflow**

Facility 4 (Committed) 100

Facility 5 (Proposed) 200

Facility 6 (Proposed) 100

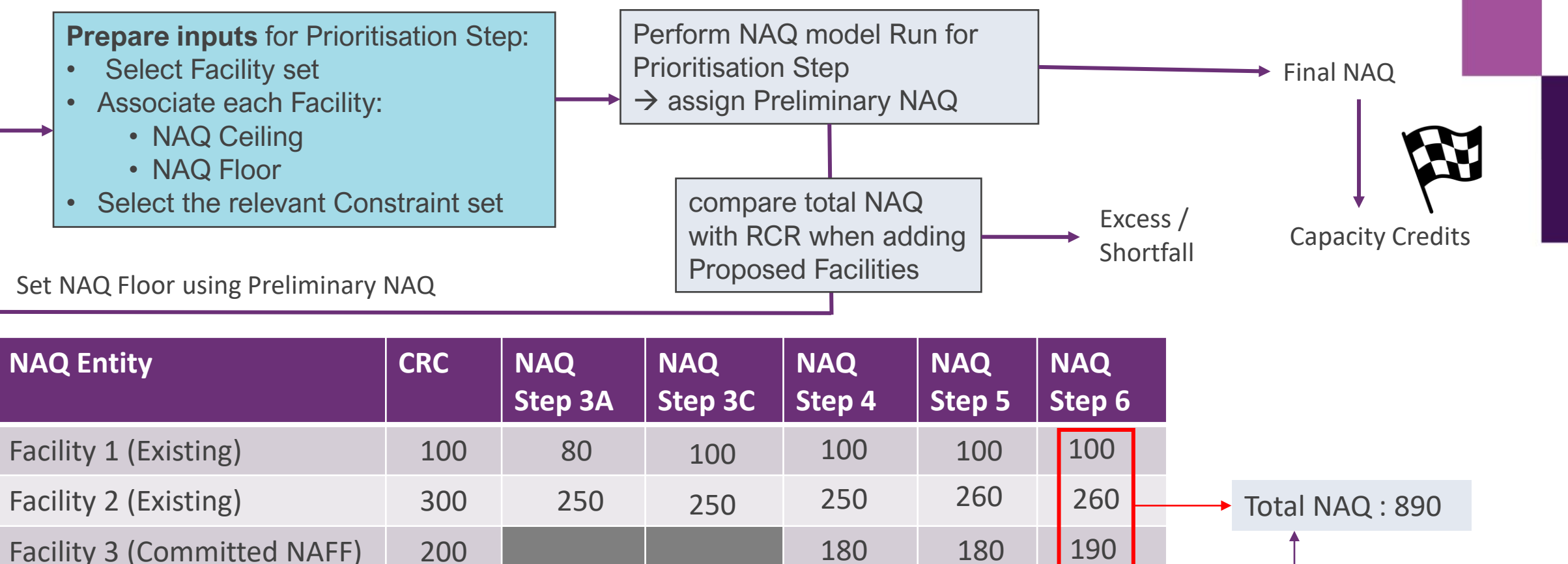

90

90

150

100

Reserve Capacity

requirement : 900

Shortfall = 10 MW

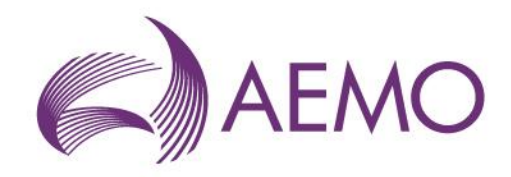

# **RCMCEs**

#### Reserve Capacity Mechanism Constraint Equations

### **RCMCEs - Introduction**

 $AF/$ 

- An RCMCE represents:
	- the impact of *RCM facilities*,
	- on a specific *network limit*,
	- after a specific *contingency*
	- during a *specific network state*
		- *^ most of the work goes into this one!*

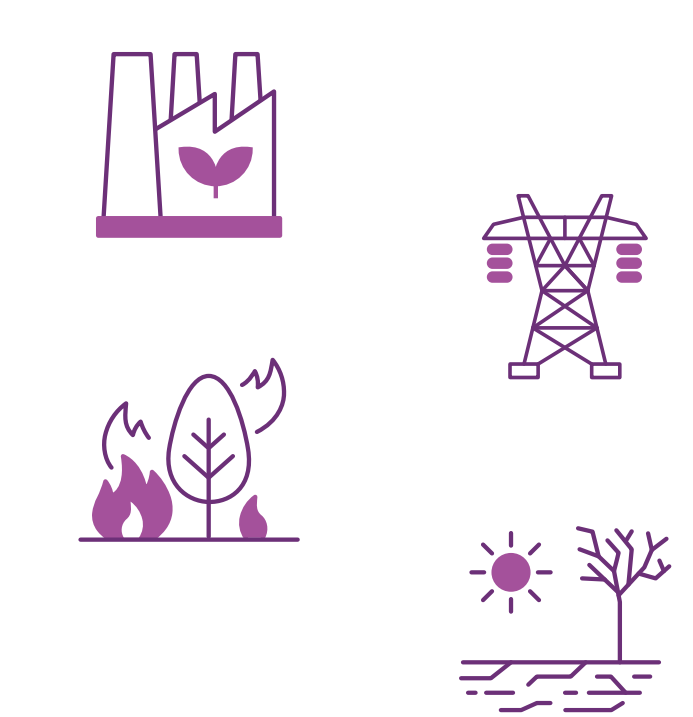

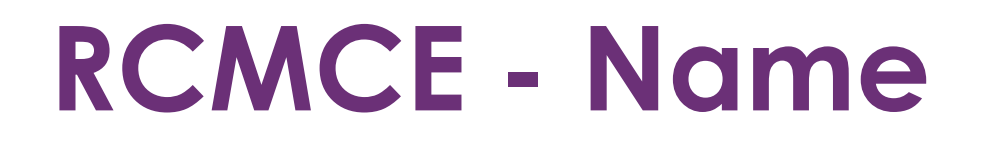

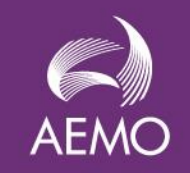

#### RCM2022\_Step3 < {NorthLine1} [NorthLine 2]

- Just a way of summarising what the equation is for:
	- With the network configured for RCM cycle 2022
	- If NorthLine1 Tripped
	- NorthLine2 might be damaged
	- Because we exceeded a thermal limit

### **RCMCE - Contents**

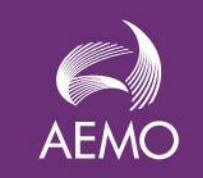

 $0.2 North_{WF1} + 0.3 North_{GT1} - 0.1 South_{G1} \le 110 - 0.2 North_{small1}$ 

- Coefficients describe "how much impact".
- Signs describe "help or hinder".
- Ratings represent the limit.
- Side represents "controllability"

### **RCMCE - Method**

- 1. Configure a Power System "Load Flow Model"
	- What is that?
- 2. Undertake "Contingency Analysis"
	- Why?
	- What is a "Credible Contingency"
- 3. Undertake "Sensitivity Analysis" • Why?
- P.S. what about "non thermal"?

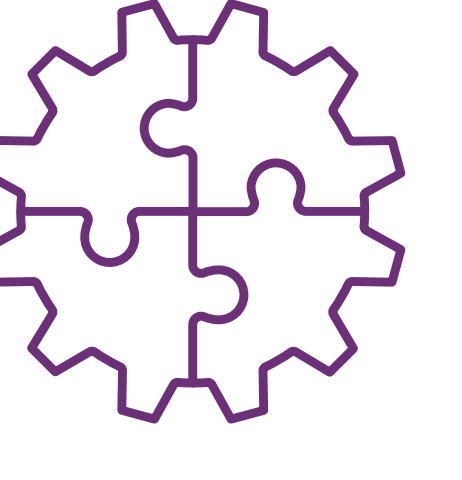

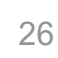

**AEN** 

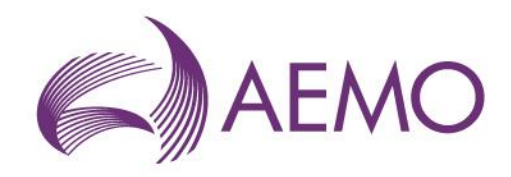

# **NAQ Results**

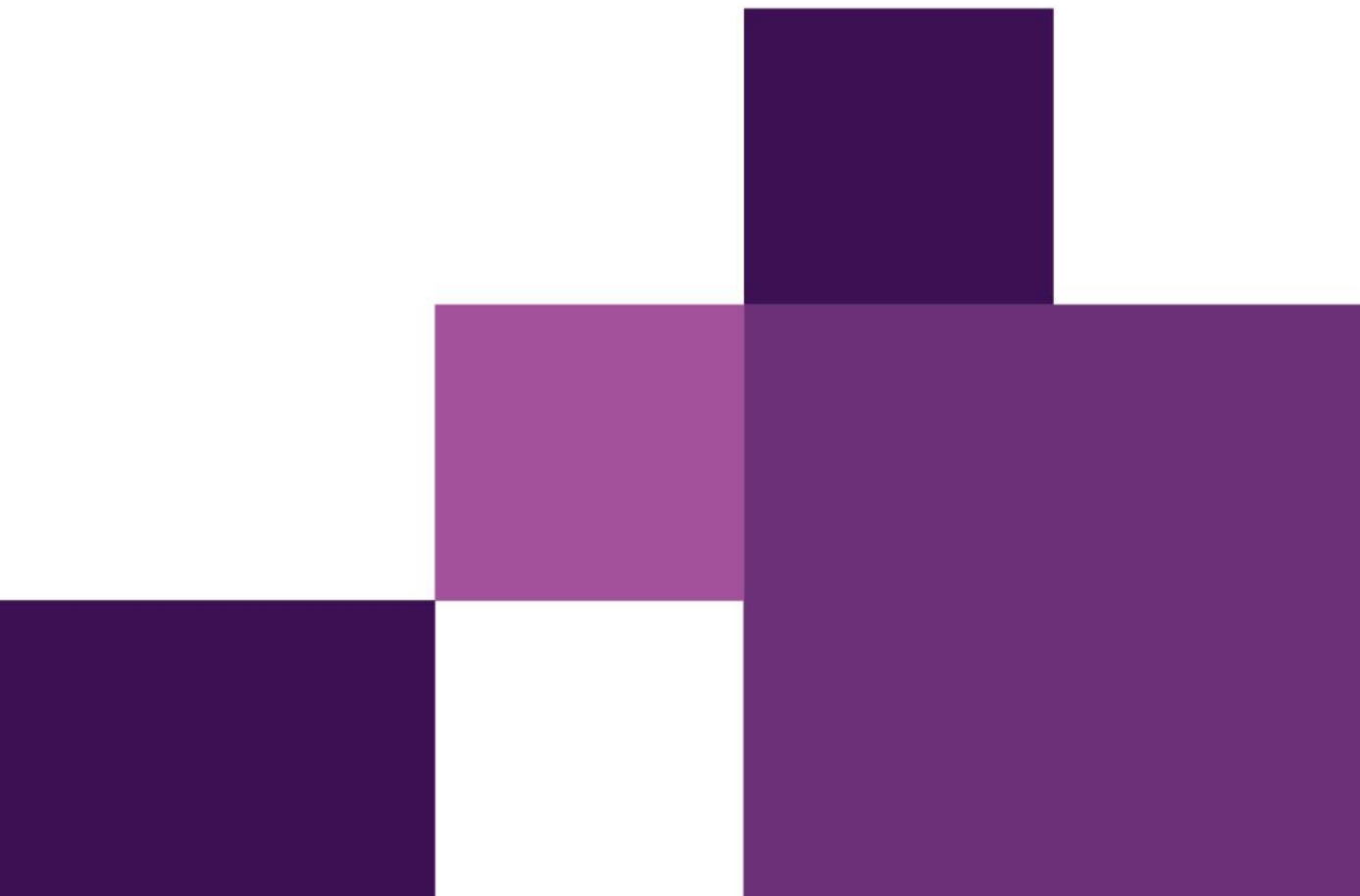

#### **2022 RC Cycle Outcome (First NAQ application)**

• "The most complicated unity function ever devised"

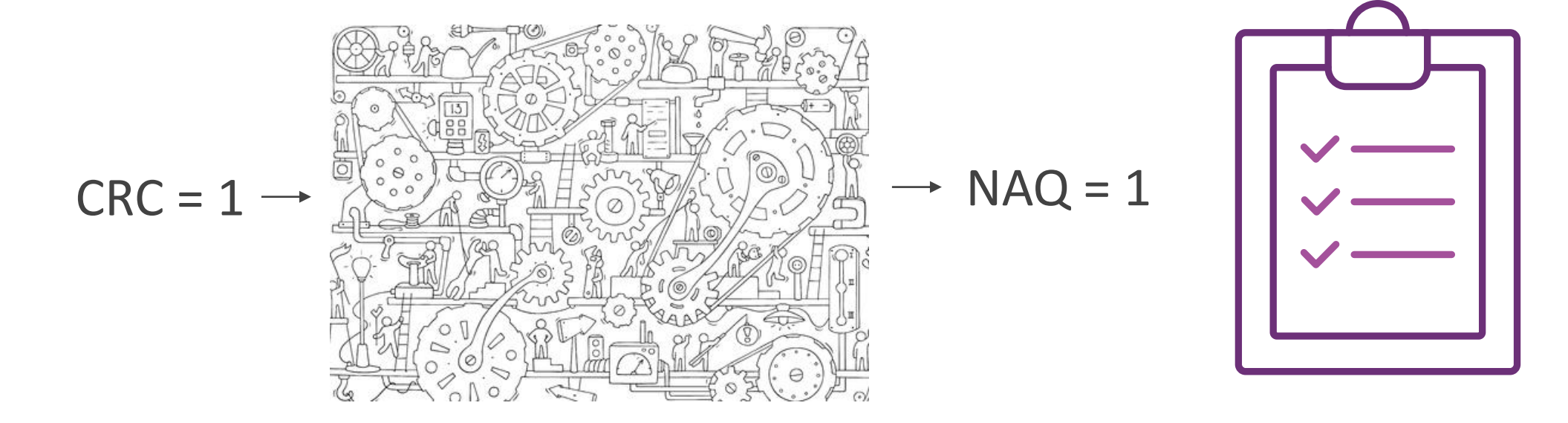

AEN

• ...only on the surface.

#### **2023 RC Cycle Outcome (The First NAQ Reduction)**

• Facilities are "MRR" NAQ Reduced ~20%

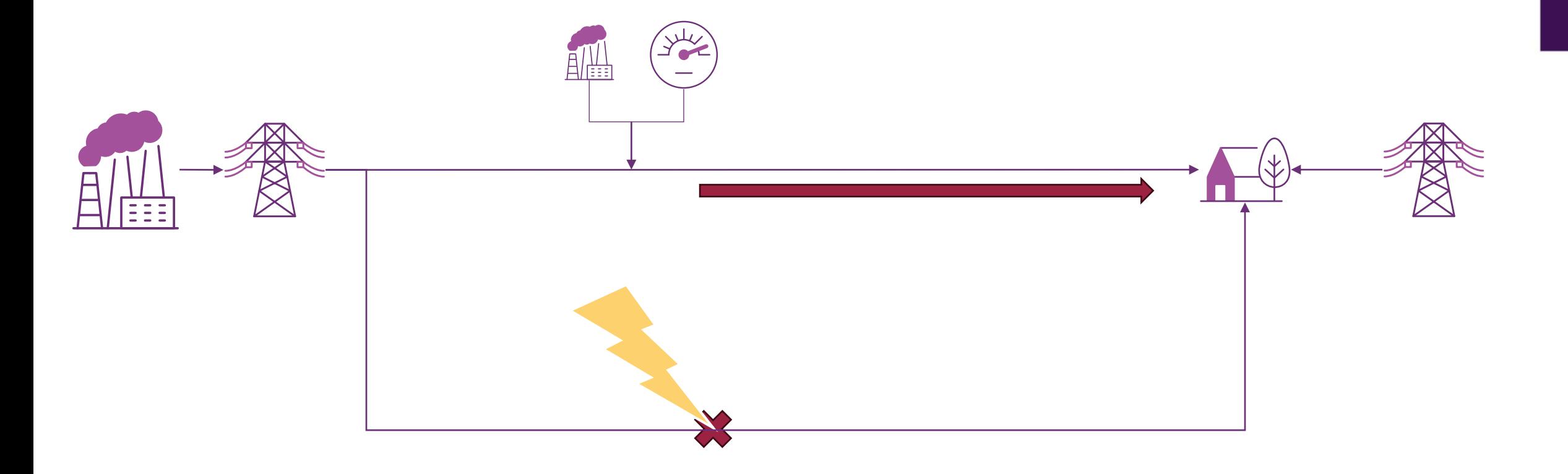

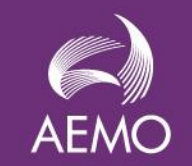

#### **2023 RC Cycle (The First NAQ Reduction)**

- Frequently Asked Questions:
	- If a facility is next to a load, doesn't the facility supply power to that load? How can it cause congestion elsewhere?
	- A DSP is a reduction in load. Loads can reduce consumption at any time with no notice. How is it possible to receive a NAQ reduction?

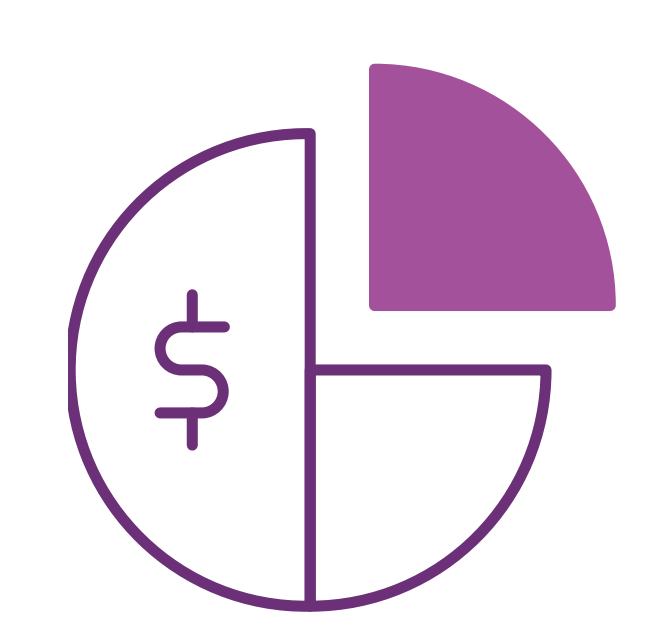

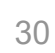

### **Other uses of NAQ Model**

- The NAQ model has also been used to:
	- Assist with Supplementary Reserve Capacity (SRC) process
	- Assist with Non-Co-Optimised Essential System Service (NCESS) procurement.

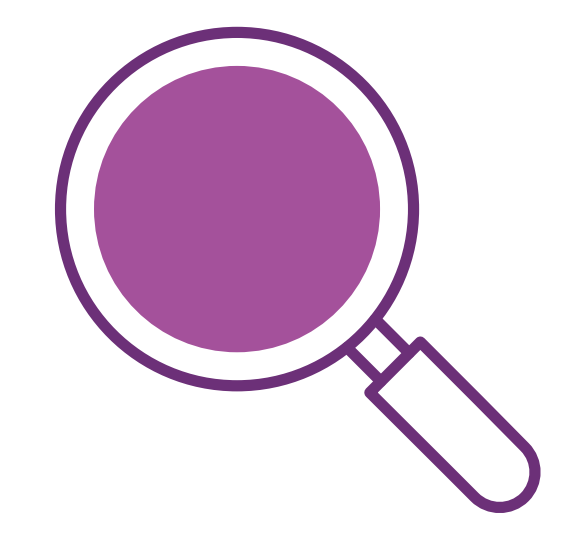

**AEM** 

#### **Future Work**

- Improved Automation
- Changes to suit new rules as they are being developed
- Evaluate modifications to increase the overall capacity efficiency

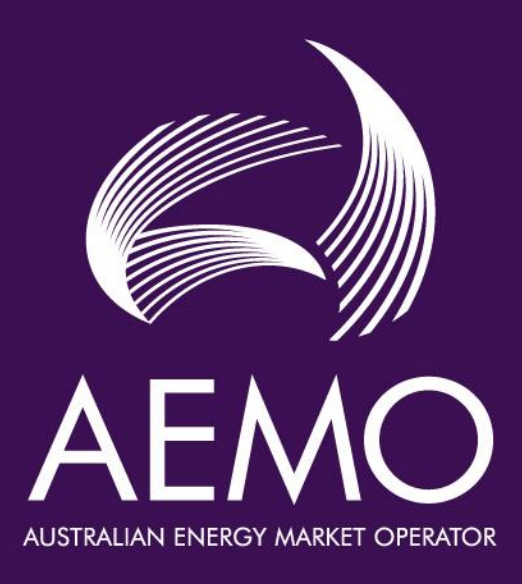

For more information visit

**aemo.com.au**